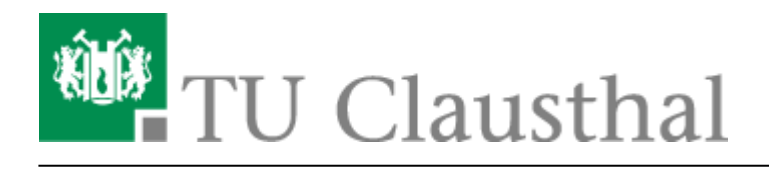

**Artikeldatum:** 08:49 30. June 2010 **Seite:** 1/1 terminplaner

## **Terminplaner**

## **Einleitung**

Es ist i.d.R. eine nicht unerhebliche Herausforderung, einen Veranstaltungs- oder Besprechungstermin mit mehreren Personen zu finden, vor allen Dingen, wenn externe Personen beteiligt sind. Aus diesem Zweck bietet der [DFN-Verein](http://www.dfn.de/) den [Terminplaner](https://terminplaner.dfn.de/) an, eine Web-Seite, die explizit zur Planung von Veranstaltungs- oder Besprechungsterminen entworfen wurde. Die folgende Anleitung soll die Nutzung des Terminplaners erläutern.

## **Einen Termin planen**

- Besuchen Sie zunächst den Terminplaner unter der URL<https://terminplaner.dfn.de/>.
- Sie werden nun auf der Terminplaner-Seite begrüßt:

## $\pmb{\times}$

Direkt-Link: **<https://doku.tu-clausthal.de/doku.php?id=terminplaner&rev=1277880553>**

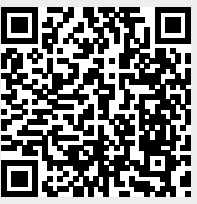

Letzte Aktualisierung: **08:49 30. June 2010**